# Разработка средств формирования образовательного контента в приложениях на базе технологии виртуальной реальности

Д. В. Бочковенкова

*Аннотация***—Технология виртуальной реальности (VR) является многообещающей и уже достаточно сформированной, однако все еще стремительно развивается. И ее развитие закономерно отражается на образовательном процессе. Обучение с использованием технологий виртуальной реальности дает возможность полностью погрузиться в процесс обучения и не отвлекаться на внешние факторы.**

**В данной статье проводится анализ необходимого функционала обучающего VR-приложения, подходов к формированию образовательного контента и видов обучающего контента применительно к обучению в виртуальной реальности.** 

**Также представлено разработанное xml-представление, позволяющее описывать элементы учебного контента, такие как темы лекций и тесты, с использованием специальных тегов и атрибутов для динамического создания игровых объектов обучения в виртуальной среде.**

**Основной акцент статьи сделан на разработке библиотеки скриптов на языке C#, предназначенной для автоматизации процесса формирования учебного VRконтента. Эта библиотека позволяет динамически создавать игровые объекты в виртуальной среде на основе предложенного xml-представления. Для визуализации полученных результатов было разработано приложение на базе игрового движка Unity, использующее реализованный инструментарий.**

**Исследование показывает потенциал применения VRтехнологий в образовательной сфере и предлагает практическое решение в виде разработанной библиотеки скриптов и языка разметки. Результаты исследования могут быть полезны для разработчиков обучающих VRприложений и педагогов, интересующихся инновационными методами обучения с использованием технологий виртуальной реальности.**

*Ключевые слова***—виртуальная реальность, обучающее приложение, Unity, xml-формат.**

### I. ВВЕДЕНИЕ

Благодаря свободному доступу в Интернет и наличию мобильного устройства почти у каждого, человечество вступило в новую эпоху, которую можно назвать «Эпоха Опыта» («Experience Age») [1]. Вместо того, чтобы вести себя как простые потребители информации и технологий, люди хотят использовать их как источник ярких и запоминающихся впечатлений.

В то же время формальное образование сталкивается с тремя серьезными проблемами при адаптации к этому переходу к Эпохе Опыта. Во-первых, преподаватели часто все еще полагаются на такие методы изложения материала, как лекции, ведущие к пассивности, отстраненности учащихся [3]. Обучение таким образом, когда знания изолированы от контекста, заставляет многих студентов изо всех сил пытаться увидеть актуальность этой информации применительно к реальной жизни [4]. Во-вторых, реальные учебные контексты требуют многих факторов, которые либо труднодостижимы, либо просто отсутствуют в традиционных методах обучения [5]. В-третьих, трудно обучить важным навыкам, необходимым учащимся 21 века, таким как эмпатия, системное мышление, креативность, вычислительная грамотность и абстрактное мышление. Каждая из этих проблем имеет большое значение, и, хотя в прошлом их можно было игнорировать, в дальнейшем они могут стать значительными препятствиями для качественного образования, если не пытаться решать их для нынешнего поколения студентов.

Виртуальная реальность может в некоторой мере решить вышеуказанные образовательные проблемы, актуальные в Эпоху Опыта [6][7][8]. Хотя термин «виртуальная реальность» используется для разных целей, исходная заложенная в него концепция относится к иммерсивной виртуальной реальности. Эта общая концепция была разработана еще в конце 80-х годов [9]. В иммерсивной виртуальной реальности участники взаимодействуют с миром, полностью сгенерированным компьютером, который является виртуальной копией реального или абстрактного субъекта.

В последние годы модели онлайн-образования, обучения и профессиональной подготовки получают все большее распространение, отчасти под влиянием таких серьезных обстоятельств, как пандемия. Одной из основных характеристик виртуальной реальности является то, что виртуальная окружающая среда подобна реальному миру в смысле его пространственного восприятия. Следовательно, у участников создается ощущение, что они взаимодействуют с реальной средой и ее объектами.

Статья получена 25 мая 2023 г.

Диана Владиславовна Бочковенкова, Московский государственный университет имени М. В. Ломоносова (bochkdv@yandex.ru)

Иммерсивное обучение — это метод полного или частичного погружения в виртуальную обучающую среду. Иммерсивные приложения виртуальной реальности включают в себя либо реальные, либо абстрактные ситуации. Примеры таких ситуаций включают [10]:

- Безопасное проведение экспериментов с различными химическими веществами в условиях виртуальной лаборатории;
- Оперирование виртуальных пациентов и практика проведения различных хирургических процедур в интерактивном режиме;
- Виртуальные экскурсии в другие страны, посещение исторических объектов и труднодоступных мест.

Перспективы применения виртуальной реальности в образовании очень многообещающие. Использование технологий виртуальной реальности может эффективно снизить трудозатраты, потребление ресурсов, стимулировать интерес учащихся к обучению и повысить их уровень знаний. Иммерсивное обучение обладает следующими преимуществами [11][12]:

- Максимальное вовлечение и сосредоточенность В виртуальной среде человек не отвлекается на внешние раздражители. Это позволяет максимально сфокусироваться на материале;
- Высокий уровень погружения Иммерсивные технологии предоставляют возможность полностью контролировать и изменять сценарий событий;
- Обучение без риска Устраняет возможные риски обучения. Например, работа с опасными веществами, проведение сложных операций и т.д.;
- Широкий спектр моделирования разных сценариев Это позволяет учащимся погрузиться в трудновоспроизводимую или нереальную обстановку, а также помогает подготовить их к сложным ситуациям;
- Индивидуальный подход к обучению Иммерсивное обучение способствует индивидуальному обучению, так как оно основано на модели, ориентированной на особенностях учащихся. Позволяет учиться в своем собственном темпе, проходить сценарий неограниченное количество раз.

Наличие этих характеристик является весомым аргументом в пользу использования технологий виртуальной реальности в сфере образования. Однако, несмотря на то, что технологии VR уже не являются чем-то новым, для обучения их стали применять относительно недавно. И можно ожидать, что введение элементов иммерсивного обучения в классический процесс получения образования позволит значительно улучшить понимание и, следовательно, качество усвоенного материала [13].

На сегодняшний день можно выделить несколько предметных областей образования, для которых качество получения и усвоения знаний напрямую зависит от непосредственного взаимодействия учащегося с реальной средой. Для реализации такого взаимодействия, пусть и виртуального, уже существуют VR-приложения, предоставляющие нужный образовательный контент. Однако для проверки качества полученных знаний студентам чаще всего приходится прерывать контакт с виртуальной реальностью и проходить тестирование или опрос в реальном мире, как это делается в классическом образовательном процессе.

Есть вполне закономерное предположение, что такой внезапный переход может спровоцировать ухудшение усвоения материала, по сравнению с тем, как если бы опрос учащегося проводился прямо в виртуальном мире. Такой подход, вероятно, может усилить ощущение присутствия в обучающей среде и, следовательно, сделает полученный опыт в памяти более ярким и четким.

В данной статье описано проведенное исследование в области построения архитектуры обучающего VRприложения, и также приведено описание разработанного программного комплекса (ПК) на базе игрового движка Unity, удовлетворяющего результатам исследования.

Приведем содержание статьи по разделам.

В *разделе II* описаны результаты проведенного анализа подходов к формированию учебного контента в контексте реализации обучения в виртуальной реальности. В *разделе III* проведен анализ основных видов учебного контента с целью оценки их значимости и эффективности в образовательном процессе. В *разделе IV* представлен базовый функционал, необходимый для разработки обучающих приложений виртуальной реальности. Внедрение описанных в нем функций обеспечивает эффективную проверку знаний и создает более привлекательное и удобное образовательное окружение для студентов.

В *разделе V* приведен механизм реализации основных элементов учебного контента в среде Unity, которые обладают широкими возможностями для создания интерактивного и функционального обучающего контента.

Материал *раздела VI* описывает разработанный формат данных, основанный на xml, который позволяет описывать элементы учебного контента, такие как темы и тесты, для динамического создания игровых объектов в виртуальной среде. Разработанный формат данных обеспечивает удобство и гибкость при загрузке и структурировании учебного контента в виртуальной реальности.

В *разделе VII* описана функциональность разработанного программного комплекса по формированию учебного контента в среде Unity. В *разделе VIII* приведена архитектура разработанного программного комплекса, а в *разделе IX* представлена визуализация использования этого ПК на практике в обучающем VR-приложении на базе Unity.

Раздел *X* — заключение. В нем представлены выводы, сделанные исходя из результатов проведенного исследования, подведены итоги реализации целевого программного комплекса, и приведены возможные варианты применения данного инструментария в образовательной сфере.

## II. АНАЛИЗ ПОДХОДОВ К ФОРМИРОВАНИЮ ОБРАЗОВАТЕЛЬНОГО КОНТЕНТА

Для создания эффективного обучающего приложения виртуальной реальности важно учитывать особенности подходов к обучению, которые будут использоваться в приложении. Различные подходы имеют свои особенности и требуют разных форматов контента и различных функциональных возможностей приложения [13].

Далее приведен перечень подходов, которые могут использоваться в виртуальной реальности наиболее эффективно.

## *A. Традиционный подход*

Традиционный подход к формированию образовательного контента в основном ориентирован на передачу знаний от учителя к ученику. Он основан на использовании учебников, лекций, презентаций и других источников информации, а оценка знаний проводится в форме тестов и экзаменов.

Традиционный подход может использоваться в виртуальной реальности для создания лекционных материалов и презентаций. Но вместо того, чтобы просто просматривать презентацию, пользователи могут находиться в интерактивной среде, где они могут взаимодействовать с объектами и получать дополнительную информацию.

### *B. Проблемно-ориентированный подход*

Проблемно-ориентированный подход к формированию образовательного контента ориентирован на решение реальных проблем и задач, с которыми сталкиваются учащиеся. Он предполагает создание среды, в которой пользователи могут применять свои знания и навыки на практике, а также получать опыт решения реальных задач.

Такой подход может быть использован для обучения различным предметам, таким как история, география, наука, технологии и т.д. Он может быть использован для обучения и развития навыков лидерства и командной работы, для обучения профессиональным навыкам, например, для подготовки специалистов в области медицины, инженерии, архитектуры и других отраслей.

Проблемно-ориентированный подход позволяет пользователям получать практический опыт и развивать навыки решения реальных задач.

### *C. Интерактивный подход*

Интерактивный подход заключается в создании интерактивной среды, в которой учащиеся могут взаимодействовать с обучающим контентом и получать обратную связь на свои действия. Он предполагает активное участие в обучении и использовании различных инструментов и технологий для решения задач. Это помогает учащимся развивать практические навыки, такие как работа в команде, планирование и управление проектами, а также разработка технических навыков и умений.

Кроме того, такой подход способствует развитию мотивации к обучению, так как учащиеся получают удовольствие от взаимодействия с обучающим контентом.

## *D. Комбинирование подход*

Для создания обучающего приложения виртуальной реальности может быть полезно использовать комбинацию подходов к формированию образовательного контента.

В качестве основы можно выбрать проблемноориентированный подход, где пользователи решают практические задачи в виртуальной среде, связанные с темой обучения. Для проверки знаний можно использовать традиционный подход, основанный на тестировании. Интерактивный подход можно использовать, создав, например, обучающую игру, в которой пользователи могут проверять свои знания в интерактивном режиме.

Важно учитывать, что каждый подход имеет свои преимущества и недостатки, и для создания эффективного обучающего приложения виртуальной реальности необходимо учитывать особенности целей обучения и потребностей пользователей. Например, в случае, если целью обучения является развитие конкретных практических навыков, проблемноориентированный подход или проектный подход могут быть более эффективными. Если же целью обучения является передача теоретических знаний, то традиционный подход будет более подходящим.

# III. АНАЛИЗ ОСНОВНЫХ ВИДОВ УЧЕБНОГО КОНТЕНТА

Анализ основных его видов может помочь понять, как различные типы контента влияют на обучение и обеспечивают эффективную передачу знаний и навыков [14][15].

### *A. Текстовый контент*

Текстовый контент является одним из наиболее распространенных видов учебного материала. Он включает в себя учебники, статьи, руководства и другие письменные материалы. Текстовый контент предоставляет систематизированную информацию, объяснения, определения и примеры. Он обеспечивает студентам возможность углубленного изучения теоретических концепций и предоставляет базовую информацию для усвоения знаний.

Анализ текстового контента позволил выявить его преимущества, такие как систематизированность информации, возможность подробного объяснения теоретических сведений и предоставления примеров. Но стоит сказать, что недостатками текстового контента являются ограниченность визуальных и интерактивных элементов, а также необходимость дополнительного разъяснения сложных концепций.

Текстовый контент предоставляет информацию и объяснения по определенной теме или предмету. Он подходит для проверки фактической информации и концептуального понимания. Данный вид учебного контента может быть использован для заданий с вопросами и ответами, а также заданий на короткие и развернутые ответы. Текстовый контент обеспечивает подробное описание концепций и информации, позволяя студентам освоить фактический материал и углубить понимание предмета.

## *B. Графический контент*

Графический контент включает в себя диаграммы, схемы, графики, иллюстрации и другие визуальные материалы. Данный вид учебного контента помогает визуализировать сложные концепции, процессы и отношения между различными элементами. Он способствует лучшему пониманию информации, усвоению материала и развитию визуального мышления.

Графический контент подходит для проверки визуального понимания и способности интерпретировать графические представления данных или концепций. Он может использоваться для заданий на сопоставление, заполнение пропусков или анализ графических диаграмм. Графический контент обеспечивает визуальное представление данных, что помогает студентам лучше понять и запомнить информацию.

## *C. Аудио- и видеоматериалы*

Аудио- и видеоматериалы становятся все более популярными в образовании. Они включают аудиозаписи, видеолекции, подкасты и другие звуковые и видеоматериалы. Аудио- и видеоконтент предоставляют дополнительные объяснения, демонстрации и примеры. Они помогают студентам лучше понять и запомнить информацию, особенно визуальные и слуховые обучающие типы. Значимость данного вида учебного контента заключается в предоставлении дополнительных объяснений, демонстраций и примеров.

Аудио- и видеоматериалы могут быть использованы для проверки понимания и интерпретации устной и визуальной информации.

# *D. Интерактивный контент*

Интерактивный контент предоставляет студентам активное участие в образовательном процессе. Он включает интерактивные задания, упражнения, тесты и средства, которые позволяют студентам активно взаимодействовать с материалами и проверять свои знания и навыки. Интерактивный контент способствует более глубокому пониманию и запоминанию информации, развитию критического мышления, проблемному решению и другим важным навыкам. Он может включать в себя интерактивные модули, симуляции, виртуальные лаборатории и другие средства, которые обеспечивают активное взаимодействие студента с обучающим контентом.

## *E. Виды учебного контента, наиболее подходящие для обучения и проверки знаний в виртуальной среде*

Выбор наиболее эффективного вида контента для проверки знаний зависит от целей проведения тестирования, характера учебного материала и потребностей студентов. Комбинация различных видов контента может стать эффективной стратегией, позволяя оценить знания студентов с разных точек зрения.

Чаще всего для проверки знаний используются текстовый, графический, аудио- и видеоконтент, в зависимости от того, какие виды информации необходимо проверить. Текстовый контент достаточно популярен, потому что особенно полезен для проверки понимания концепций, определений и терминов, а также для оценки знаний фактов. Графический контент может быть полезен для проверки знаний о сложных концепциях и статистике. Аудио- и видеоконтент может быть использован для проверки знаний о процессах, практических навыках и техниках.

Кроме того, эффективность проверки знаний также зависит от правильного выбора тестовых заданий. Разные типы заданий, такие как выбор ответов, соотнесение, задачи и т.д., могут проверять различные уровни знаний и навыков студентов. Поэтому для эффективной проверки знаний необходимо использовать различные типы заданий в зависимости от целей и задач тестирования.

# IV. БАЗОВЫЙ ФУНКЦИОНАЛ В VR-ПРИЛОЖЕНИИ С ОБУЧАЮЩИМ КОНТЕНТОМ

Базовый функционал в обучающем приложении виртуальной реальности включает в себя следующие ключевые компоненты:

1. *Интерфейс и навигация*

Приложение должно предоставлять пользователю удобный интерфейс для выбора различных образовательных модулей, заданий или уроков. Возможными вариантами для обеспечения удобства навигации по контенту являются:

- a. Реализация графического меню, которое представляет собой интуитивно понятный и визуально привлекательный способ выбора различных образовательных модулей, заданий или уроков;
- b. Использование списков, позволяющих студентам просматривать доступные образовательные модули или задания в удобной форме;
- c. Включение 3D-объектов для навигации и перемещения по контенту в виртуальной среде.
- *2. Адаптивность контента*

Приложение может иметь возможность адаптировать образовательный контент в зависимости от индивидуальных потребностей и уровня знаний каждого пользователя. Это позволяет создать персонализированный опыт обучения, учитывая различия в знаниях, навыках и предпочтениях пользователей.

*3. Виртуальные упражнения* Приложение должно предлагать интерактивные упражнения, которые позволяют пользователям практиковать и применять свои знания и навыки в виртуальной среде. Это может включать задания с вариантами ответов, задания на сопоставление, решение задач, взаимодействие с виртуальными объектами и другие формы практических упражнений.

*4. Обратная связь и оценка*

Приложение должно обеспечивать механизмы обратной связи и оценки для пользователя. Это может включать в себя предоставление мгновенной обратной связи по результатам выполненных упражнений, оценку правильности ответов, статистику прогресса и возможность отслеживания успехов в обучении.

5. *Графическая обратная связь* Приложение должно обеспечивать визуальную обратную связь на действия пользователя в виртуальной среде. Например, отображение изменений виртуального окружения при перемещении или взаимодействии с объектами.

Описанный функционал обеспечивает не только разнообразные и эффективные способы проверки знаний в виртуальной реальности, но и создает иммерсивный опыт обучения и обеспечивает удобство навигации для пользователей. Это способствует более глубокому погружению студентов в образовательный процесс, повышает их мотивацию, что может улучшить результаты обучения.

## V. МЕХАНИЗМ РЕАЛИЗАЦИИ ОСНОВНЫХ ЭЛЕМЕНТОВ УЧЕБНОГО КОНТЕНТА В СРЕДЕ UNITY

Unity является одной из самых популярных и мощных платформ для разработки интерактивных приложений и виртуальной реальности. Её гибкость и расширяемость позволяют создавать разнообразные формы учебного контента, такие как тексты, изображения, аудио- и видеоматериалы, а также интерактивные элементы, взаимодействие с объектами и другие средства обучения [16].

Один из ключевых инструментов, используемых в Unity для реализации учебного контента, это компонентная система. Компонентная система Unity позволяет разработчикам создавать и управлять различными компонентами, которые составляют объекты и элементы сцены. Это означает, что каждый элемент учебного контента может быть представлен как отдельный объект, содержащий необходимые компоненты и свойства.

В рамках механизма реализации основных элементов учебного контента в среде Unity разработчики могут использовать такие инструменты, как:

*Импорт и управление ресурсами*

- Unity позволяет импортировать различные типы ресурсов, такие как тексты, изображения и т.д., и управлять ими внутри проекта. Разработчики могут легко добавлять, обновлять и удалять ресурсы, чтобы настроить учебный контент по своим потребностям.
- *Взаимодействие с пользователем*

Unity предоставляет средства для обработки пользовательского ввода, такие как нажатия клавиш, касания экрана и другие, что позволяет создавать интерактивные сценарии и контролировать взаимодействие пользователя с учебным контентом.

*Скрипты и логика*

Unity поддерживает язык программирования C#, который позволяет разработчикам создавать пользовательские скрипты и программировать логику поведения объектов [17]. С помощью скриптов можно реализовать разнообразные функциональности, такие как проверка ответов на задания, анимация объектов, управление пользовательским вводом и многое другое.

Перейдем более детальному описанию игровых объектов, необходимых для корректного отображения и взаимодействия необходимых элементов учебного контента, таких как темы лекций и тестирования.

# *A. Canvas*

Один из ключевых элементов, которые обеспечивают правильное расположение и взаимодействие этих элементов, это Canvas. Он представляет собой специальный игровой объект, который используется для отображения пользовательского интерфейса (UI). Canvas обеспечивает возможность размещать и организовывать различные элементы интерфейса, такие как текст, изображения, кнопки и другие интерактивные элементы, на экране приложения.

Canvas представляет собой плоскую поверхность, на которую можно разместить панели, текстовые поля и другие элементы UI. Он определяет контекст, в котором отображаются и взаимодействуют эти элементы.

# *B. Panel*

Панели — это контейнеры, размещенные на канвасе, которые используются для группировки и организации элементов интерфейса на экране. Они позволяют объединить связанные элементы интерфейса в одном месте. Это способствует организации и структурированию интерфейса, делая его более понятным и удобным для пользователя.

Важным свойством панелей является то, что они могут быть связаны с определенными действиями и функциональностью. Например, можно добавить обработчики событий или скрипты к панели, чтобы реагировать на пользовательский ввод или выполнить определенные действия.

# *C. TextMeshPro*

TextMeshPro является мощным инструментом для работы с текстом в Unity. Это расширение Unity, которое предоставляет более гибкий и продвинутый функционал для отображения и управления текстовым контентом в игровых проектах.

Также TextMeshPro предлагает обширный набор инструментов для форматирования текста, в частности настройку выравнивания, межстрочного расстояния и многое другое. Он обладает мощной поддержкой многоязычности и Unicode и способен обрабатывать

различные системы письма, символы и языки. Это особенно важно для образовательных проектов, ориентированных на международную аудиторию.

# *D. Button*

Кнопка — это интерактивный элемент UI, который позволяет пользователю взаимодействовать с приложением. Он представляет собой графический элемент, который может быть нажат пользователем для выполнения определенных действий или активации определенной функциональности. Нажатие на кнопку может вызывать выполнение определенного кода, переход на другой экран, открытие меню или выполнение других задач.

# *E. Toggle*

Toggle в Unity — это компонент UI, который представляет собой переключатель или переключаемый элемент. Он позволяет пользователям выбирать одно из двух состояний — включено или выключено. Toggle может быть использован для активации или деактивации определенной функциональности или опции в приложении. Также он может генерировать события, когда его состояние изменяется. Разработчики могут добавлять обработчики событий для реагирования на изменения состояния Toggle и выполнения соответствующих действий.

# *F. Input Field*

Input Field представляет собой поле ввода, позволяющее пользователю вводить текстовую информацию. Input Field предоставляет пользователю возможность вводить текст, используя клавиатуру или другие устройства ввода.

# *G. Dropdown*

Dropdown — это компонент UI, представляющий собой выпадающий список с вариантами выбора. Dropdown предоставляет пользователю список вариантов, который отображается в закрытом состоянии. Пользователь может щелкнуть на Dropdown, чтобы открыть список и увидеть доступные варианты. После выбора варианта Dropdown закрывается, а выбранный вариант отображается как текущий выбор.

Dropdown генерирует события при выборе варианта. Разработчики могут добавлять обработчики событий для реагирования на выбор пользователя и выполнения соответствующих действий.

# VI. ЯЗЫК РАЗМЕТКИ УЧЕБНОГО КОНТЕНТА НА БАЗЕ XML

Учебный контент, размещаемый в приложениях виртуальной реальности, представляет собой информацию, предназначенную для обучения и обогащения знаний пользователей в интерактивной виртуальной среде. Этот контент может включать различные элементы, такие как лекции, тесты, задания, презентации, виртуальные лаборатории и тренировки, интерактивные задачи и игры.

Язык разметки на базе xml, описанный в данном исследовании, представляет собой формат данных, который позволяет описывать учебный контент и его структуру в удобном для компьютерной обработки виде. Он обеспечивает организацию и хранение информации об учебном материале, а также позволяет динамически загружать эту информацию в VR-приложение для дальнейшего использования.

Преимущества использования xml-формата данных в VR-приложениях заключаются в его универсальности, расширяемости и читаемости для компьютерных программ. Он обеспечивает структурирование информации с помощью тегов, атрибутов и содержимого элементов, что упрощает обработку данных и их последующее представление в VRприложении.

Основные элементы, используемые в разработанном формате данных, включают:

- *<content>* это корневой элемент, который содержит весь учебный контент. Он служит контейнером для всех других элементов и группирует их в единое целое.
- *<topic>* элемент, представляющий собой тему обучения, имеющий атрибуты *id* и *name*. Атрибут *id* используется для уникальной идентификации темы, а *name* содержит название темы и может использоваться для отображения списка тем в меню приложения. Внутри *<topic>* можно описать *<description>* для предоставления дополнительной информации о теме, а также *<text>* для текстового содержимого, связанного с данной темой.
- *<test>* элемент, который используется для описания тестов. Он также имеет атрибуты *id* и *name*, которые служат для идентификации и названия теста соответственно. Внутри *<test>* можно указать *<description>* для описания теста и *<question>* для определения вопросов, включаемых в тест.
- *<description>* этот элемент используется для предоставления описания темы или теста. Он содержит текстовое описание, которое помогает пользователям лучше понять содержание и цель определенного элемента контента.
- *<text>* элемент, который предназначен для хранения текстового содержимого, связанного с темой или вопросом. Внутри *<text>* можно использовать специальный синтаксис CDATA, который позволяет вставлять длинные тексты без необходимости экранирования специальных символов. При загрузке информации о темах переносы строки рассматриваются как разделители между страницами. Таким образом, при заполнении файла этого формата необходимо рассчитывать максимальное количество символов, которое может поместиться на соответствующей панели в приложении, и исходя из этого делить целевой текст темы на части нужного размера.
- *<question>* элемент, который используется для описания вопросов, которые включаются в тесты. У него есть атрибут *type*, который

указывает на тип вопроса. Внутри *<question>* можно указать *<text>* для формулировки самого вопроса, а также *<option>* или *<answer>* для определения вариантов ответа или правильного ответа соответственно.

- *<option>* элемент, использующийся для представления вариантов ответа в вопросах с одиночным и множественным выбором. Он содержит текст варианта ответа и атрибут *correct*, который указывает, является ли данный вариант правильным. Это позволяет учащимся выбирать один или несколько правильных вариантов ответа на вопросы.
- *<answer>* элемент, который используется для определения правильного ответа на вопросы в формате ввода текста. Он содержит текст правильного ответа, который будет использоваться для сравнения с ответами, предоставленными пользователем.

В разработанном формате данных предусмотрены различные типы вопросов, которые могут быть использованы для проверки знаний студентов. Рассмотрим каждый тип вопросов более подробно:

- Одиночный выбор (*«single»*)
	- Этот тип вопроса представляет собой несколько вариантов ответа, из которых студенту нужно выбрать только один правильный. Вопрос формулируется с помощью элемента *<question>* и содержит текст вопроса внутри элемента *<text>*. Варианты ответа указываются с помощью элементов *<option>*, где каждый вариант представлен текстом, а атрибут *correct* указывает, является ли данный вариант правильным ответом.
- Множественный выбор (*«multiple»*) Этот тип вопроса также предоставляет студенту несколько вариантов ответа, из которых можно выбрать один или несколько правильных. Структура вопроса и вариантов ответа аналогична типу *«single»*, только в данном случае несколько вариантов могут иметь атрибут *correct* со значением *«true»*.
- Ввод текста (*«input»*)

Вопросы этого типа требуют от студента ввести текстовый ответ в предоставленное поле. Вопрос формулируется с использованием элемента *<question>*, где внутри элемента *<text>* указывается текст вопроса. Правильный ответ указывается с помощью элемента *<answer>*, содержащего текстовый ответ.

В разработанном формате каждая тема и тест обладают уникальным идентификатором (*id*), который позволяет соотносить их друг с другом. Использование идентификаторов позволяет установить связь между определенной темой и соответствующим ей тестированием.

## VII. ФУНКЦИОНАЛЬНОСТЬ РАЗРАБОТАННОГО ПРОГРАММНОГО КОМПЛЕКСА

Функциональность программного комплекса по формированию учебного контента в среде Unity включает следующие основные возможности:

- 1. Выбор изучаемой темы. Пользователь имеет возможность выбрать интересующую тему из предложенного списка. Это позволяет настраивать обучающий контент в соответствии с потребностями и предпочтениями пользователя.
- 2. Загрузка текста тем и тестов. ПК позволяет загружать текстовую информацию о лекциях и тестах из файла в формате xml. Это обеспечивает гибкость в создании и редактировании контента, так как можно вносить изменения в тексты тем и тестов без необходимости изменения самого приложения.
- 3. Просмотр лекций. Пользователь может просматривать текстовую информацию, содержащуюся в загруженных лекциях.
- 4. Тестирование. ПК предоставляет возможность прохождения тестов по каждой из выбранных тем. Тесты включают вопросы разных типов:
	- a. с одним верным вариантом ответа,
	- b. с несколькими верными вариантами ответа,
	- c. с вводом ответа в текстовом виде.

Это обеспечивает разнообразие и проверку знаний в различных форматах.

- 5. Оценивание результатов. ПК осуществляет оценку результатов тестирования в виде количества набранных баллов. Это позволяет студентам оценить свой уровень знаний и успехи в изучении выбранной темы.
- 6. Возможность повторного прохождения тестов. После завершения тестирования, пользователь имеет возможность повторно пройти тесты для закрепления знаний или улучшения результатов. Это способствует повторению и закреплению изученного материала.

# VIII. АРХИТЕКТУРА РАЗРАБОТАННОГО ПРОГРАММНОГО КОМПЛЕКСА

Архитектура разработанного ПК основана на использовании различных скриптов и компонентов в среде Unity. Ниже представлено описание основных скриптов, их функциональности и взаимодействия:

ContentLoader.cs

Отвечает за загрузку и парсинг информации о темах и тестах из файла format.xml. После парсинга данные сохраняются в статические переменные для дальнейшего доступа из других скриптов. Также отвечает за создание и инициализацию объектов основных панелей TopicPanel и QuizPanel в сцене. Для этого используются префабы TopicPanel и QuizPanel.

 MenuManager.cs Отвечает за создание и инициализацию объекта панели MenuPanel из префаба MenuPanel. Данный объект содержит выпадающий список, в котором отображаются названия тем, загруженные из файла format.xml. Инициализирует компонент TriggerEvent для кнопок на панели MenuPanel, что позволяет определить логику взаимодействия при нажатии на кнопки в сцене.

TopicManager.cs

Отвечает за хранение и управление загруженной информацией о темах и страницах для текущей выбранной темы. Инициализирует компонент TriggerEvent для кнопок на панели TopicPanel, что позволяет определить действия при нажатии на каждую кнопку.

QuizManager.cs

Отвечает за инициализацию вложенных панелей каждого типа тестов в зависимости от выбранной темы. Управляет состоянием элементов UI, включая активность и данные. Отвечает за хранение и управление загруженной информацией о тестах. Осуществляет рандомизацию порядка вопросов в выбранном тесте, проверку ответов на вопросы. Отвечает за подсчет и отображение результатов тестирования. Как и в других скриптах, осуществляет настройку логики взаимодействия игровых объектов с помощью инициализации компонента TriggerEvent для кнопок на панели QuizPanel.

**Questions** 

В данной директории хранятся классы, относящиеся к различным типам вопросов, используемых в тестах:

- o Question.cs класс для хранения вопроса с одним вариантом ответа.
- o MultipleQuestion.cs класс для хранения вопроса с несколькими вариантами ответа.
- o InputQuestion.cs класс для хранения вопроса с полем ввода ответа.

Эти классы используются для хранения в коде информации о вопросах, их вариантах ответов и правильных ответах.

Answer.cs

Класс Answer отвечает за хранение информации о верном ответе для каждой кнопки в тесте с одним вариантом ответа. Он прикрепляется к каждой кнопке на панели вопроса типа «single» и позволяет по событию нажатия определять, какой именно вариант ответа был выбран.

SceneChanger.cs

Скрипт SceneChanger отвечает за смену сцены. Он позволяет переходить между созданными сценами в проекте.

# IX. ВИЗУАЛИЗАЦИЯ РЕЗУЛЬТАТОВ

# *A. Раздел запуска*

В сцене Start на Canvas присутствуют 2 игровых объекта: цветное изображение, которое используется как задний фон, и одна кнопка — StartButton, которая отвечает за переход в сцену Menu (рис. 1).

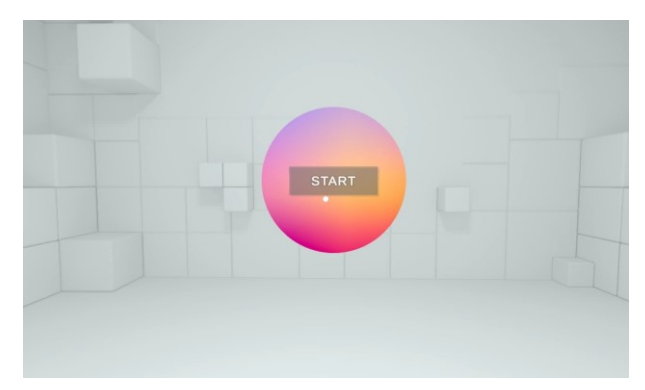

Рис. 1. Сцена Start.

# *B. Раздел меню*

Сцена Menu содержит на Canvas панель MainPanel, которая создается динамически при первом запуске этой сцены. Она содержит в своей верхней части надпись «Choose topic», а в нижней — кнопки Learn, GoToTest и Exit (рис. 2). В центре панели находится UI элемент Dropdown, который содержит список названий тем из файла format.xml (рис. 3). При выборе темы из списка и нажатии на кнопку Learn осуществляется переход в сцену Topic, в которой активируется панель с текстом выбранной темы на ее первой странице. После нажатия на GoToTest при переходе на сцену Topic будет активирована панель с соответствующим данной теме тестированием. Кнопка Exit закрывает приложение.

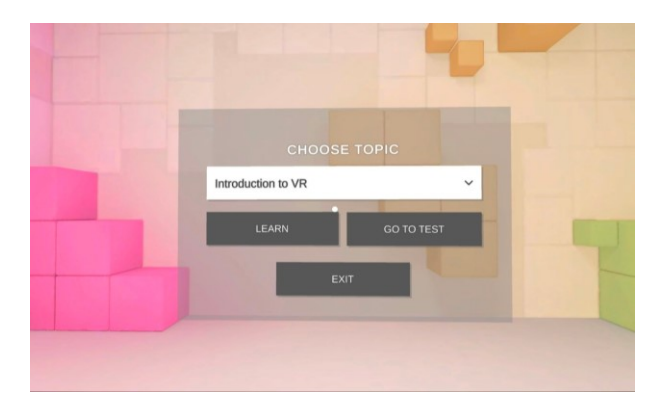

Рис. 2. Сцена Menu, панель MainPanel.

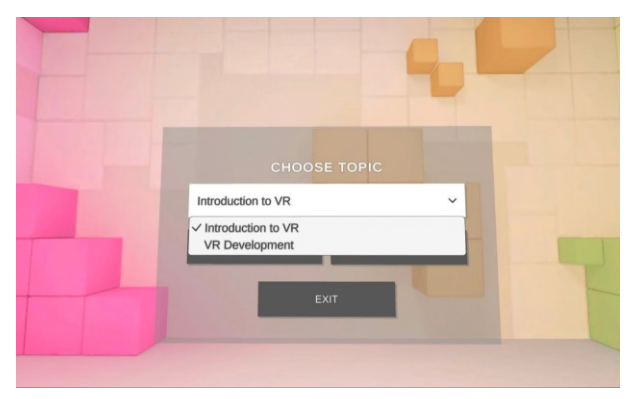

Рис. 3. Сцена Menu, демонстрация раскрытого выпадающего списка загруженных тем.

# *C. Раздел с теорией*

При первичной загрузке сцены Topic происходит создание панелей TopicPanel и QuizPanel из соответствующих префабов. Панель TopicPanel содержит дочернюю панель для постраничного отображения текста лекции, а в нижней части кнопки для навигации по страницам. Также в верхней части присутствуют кнопки BackToMenu и GoToTest для возврата в сцену меню и перехода к тестированию по данной теме соответственно (рис. 4).

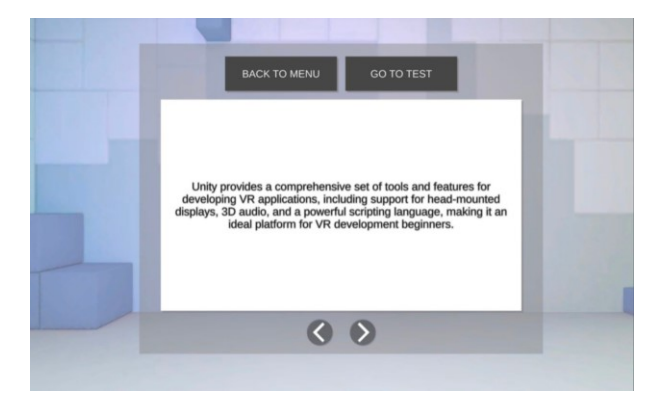

Рис. 4. Сцена Topic, панель TopicPanel.

### *D. Раздел тестирования*

Панель QuizPanel в сцене Topic содержит 4 дочерние панели: SingleQPanel с шаблоном для вопроса типа *«single»*, MultipleQPanel с шаблоном для вопроса типа *«multiple»*, InputQPanel с шаблоном для вопроса типа *«input»* и ScorePanel для отображения результатов тестирования. Каждая из панелей реализует необходимые в логике работы тестирования UI элементы: текстовая панель с вопросом, а также кнопки, поле ввода или переключатели (Toggle).

На рис. 5, 6 и 7 приведены описанные выше панели, соответствующие различным типам вопросов. В зависимости от того, какой тип имеет случайным образом выбранный текущий вопрос, активируется необходимая панель и заполняется информацией о вопросе и вариантах ответов.

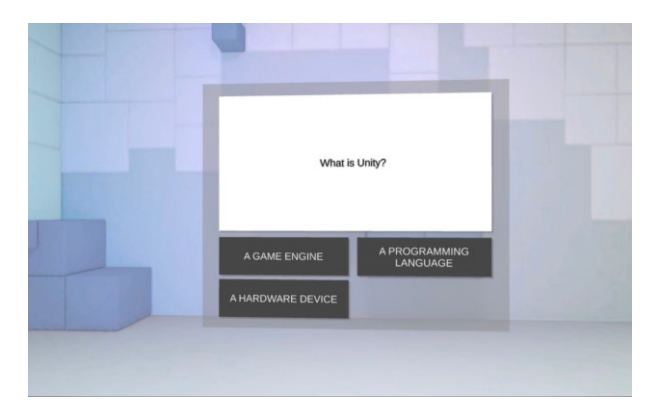

Рис. 5. Сцена Topic, панель SingleQPanel.

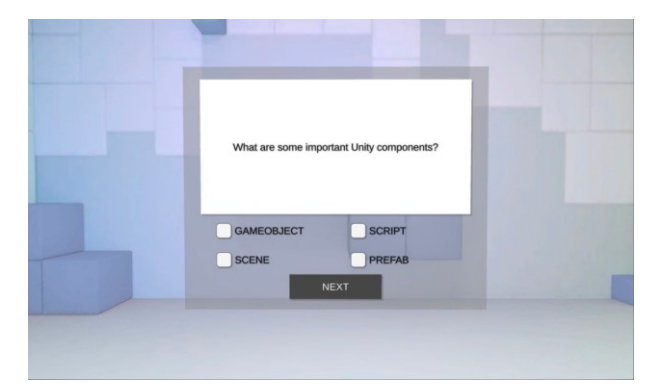

Рис. 6. Сцена Topic, панель MultipleQPanel.

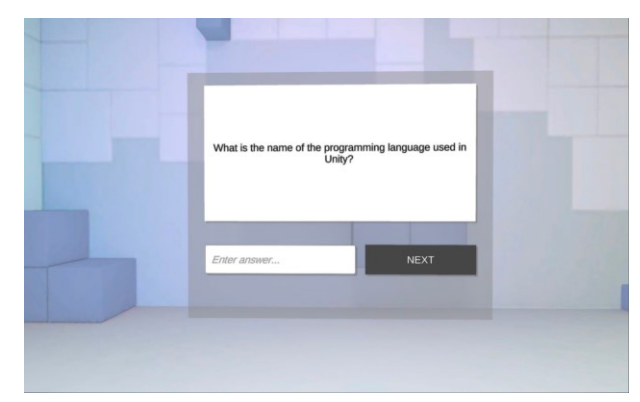

Рис. 7. Сцена Topic, панель InputQPanel.

Панель ScorePanel активируется после того, как вопросы в списке закончатся, при нажатии на кнопку Retry тестирование перезапустится (рис. 8).

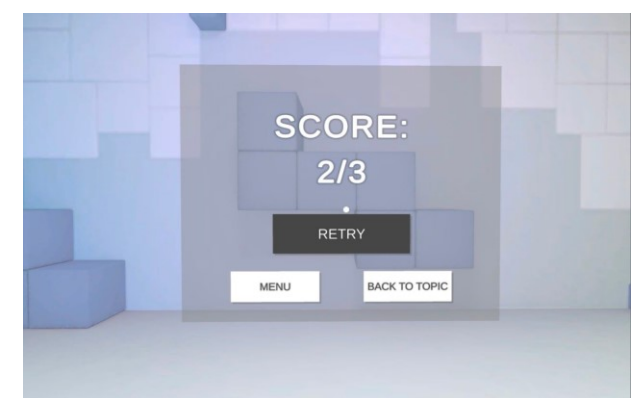

Рис. 8. Сцена Topic, панель ScorePanel.

## X. ЗАКЛЮЧЕНИЕ

В современном образовательном процессе виртуальная реальность обладает значительным потенциалом и может эффективно внедряться для образовательных целей. Использование обучающих приложений на базе виртуальной реальности предлагает ряд значительных преимуществ, которые способствуют более эффективному обучению и усвоению знаний студентами.

Одним из главных преимуществ использования обучающих приложений виртуальной реальности является погружение студента в виртуальную среду, которая может быть создана специально для образовательных целей. Это позволяет студентам переживать уникальный иммерсивный опыт обучения, взаимодействовать с трехмерными объектами и сценариями, и получать более глубокое понимание изучаемого материала. Использование виртуальной реальности также способствует развитию критического мышления, принятию решений и решению практических задач.

Однако, настройка VR-приложений с обучающим контентом должна быть достаточно гибкой и интуитивно понятной, чтобы удовлетворить различные потребности и цели образовательных учреждений. Учителя и сотрудники образовательных учреждений должны иметь возможность легко настраивать содержание, параметры и задания в VR-приложении, чтобы адаптировать его к учебному плану и потребностям студентов. Гибкость и удобство настройки позволяют эффективно использовать обучающие приложения виртуальной реальности в различных образовательных контекстах.

Проведенный анализ базового функционала и сравнительный анализ фреймворков позволил определить оптимальные характеристики и инструменты для разработки обучающего контента. Выбор Unity в качестве основного фреймворка обусловлен его гибкостью, удобством использования и поддержкой разнообразных платформ.

Разработанный xml-формат данных предоставляет удобный и структурированный способ описания элементов учебного контента. Это позволяет разработчикам легко создавать и изменять содержание учебных материалов, а также настраивать свойства и связи между элементами.

Библиотека скриптов, разработанная на основе xmlформата, обеспечивает функциональность для программного формирования обучающего контента. Она позволяет загружать и обрабатывать данные, создавать сцены, управлять объектами и реализовывать тестирование и оценку знаний студентов. Это предоставляет возможность разработчикам создавать интерактивные образовательные проекты с гибким управлением учебным контентом.

Таким образом, разработанные средства формирования образовательного контента в приложениях на базе технологии виртуальной реальности предоставляют широкий спектр возможностей для создания эффективных и интерактивных обучающих сред. Они позволяют учащимся более погруженно взаимодействовать с учебным материалом, повышая эффективность усвоения знаний.

Стоит сказать, что разработанный инструментарий будет полезно использовать как дополнение в различных обучающих VR-приложениях на базе Unity, где основной единицей учебного контента являются созданные в виртуальной реальности 3D-модели. В таком случае реализация тестирования будет сведена к настройке префабов с нужными графическими свойствами на усмотрение разработчика, использование виртуальной реальности будет оправдано используемым обучающим 3D-контентом.

#### БИБЛИОГРАФИЯ

- [1] Elliot Hu-Au and Joey Lee. "Virtual reality in education: a tool for learning in the experience age". In: International Journal of Innovation in Education 4 (Apr. 2018), p. 2. doi: 10.1504/IJIIE.2017.10012691.
- [2] Daniel K. Capps and Barbara A. Crawford. "Inquiry-Based Instruction and Teaching About Nature of Science: Are They Happening? " In: Journal of Science Teacher Education 24 (Apr. 2013), pp. 497–526. doi: 10.1007/s10972-012-9314-z.
- [3] J.P Gee. "Deep learning properties of good digital games: how far can they go? " In: Serious Games: Mechanisms and Effects (2009), pp. 67– 82. doi: 10.4324/9780203891650.
- [4] Anne Hill and Howard Smith. "Research in Purpose and Value for the Study of Technology in Secondary Schools: A Theory of Authentic Learning". In: International Journal of Technology and Design Education 15 (Jan. 2005), pp. 19–32. doi: 10.1007/s10798-004-6195- 2.
- [5] Barney Dalgarno and Mark Lee. "What are the learning affordances of 3-D Virtual environments?" In: British Journal of Educational Technology 41 (Jan. 2010), pp. 10–32. doi: 10.1111/j.1467- 8535.2009.01038.x
- [6] Joseph Psotka. "Educational Games and Virtual Reality as Disruptive Technologies". In: Educational Technology and Society 16 (Apr. 2013), pp. 69–80.
- [7] J.N.Yee Bailenson. "The use of immersive virtual reality in the learning sciences: Digital transformations of teachers, students, and social context". In: Journal Of The Learning Sciences 17 (Jan. 2008), pp. 102–141.
- [8] Mehryar Nooriafshar, Ron Williams, and Tek Maraseni. "The use of virtual reality in education". In: (Sept. 2004), pp. 2–3.
- [9] Marketa Kucerova. Virtual Reality for Learning and Assessment. June 2021. url: https://medium.com/edtech-kisk/virtual- reality- for- learningand- assessment-62702e6625.
- [10] Ryan Lege and Euan Bonner. "Virtual reality in education: The promise, progress, and challenge". In: JALT CALL Journal 16 (Dec. 2020), pp. 167–180. doi: 10.29140/jaltcall.v16n3.388.
- [11] Craig Hall, Randy Stiles, and Carol Horwitz. "Virtual reality for training: Evaluating knowledge retention". In: Feb. 1998, pp. 184–189. isbn: 0-8186-8362-7. doi: 10.1109/VRAIS.1998.658488.
- [12] D. Hamilton, J. McKechnie, E. Edgerton, and C. Wilson. "Immersive virtual reality as a pedagogical tool in education: a systematic literature review of quantitative learning outcomes and experimental design". In: Journal of Computers in Education 8.1 (2021). Hamilton2021, pp. 1– 32. issn: 2197-9995. doi: 10.1007/s40692- 020- 00169- 2. url: https://doi.org/10.1007/s40692-020-00169-2.
- [13] N.V. Mikhalkin and A.N. Averyushkin. "Content and Types of Safety of the Educational Environment". In: Language and Text 8 (Jan. 2021), pp. 82–96. doi: 10.17759/langt.2021080110.
- [14] DP. "Educational Content Development And Types Of Educational Contents". In: Dynamic Pixel (Jan. 2020).
- [15] Nikolas Dovrolis, Stathis Konstantinidis, Panagiotis Bamidis, and Eleni Kaldoudi. "Depicting educational content re-purposing context and inheritance". In: (Dec. 2009), pp. 1–4. doi: 10.1109/ITAB.2009.5394367.
- [16] Unity Documentation. Manual. url: https://docs.unity3d.com/Manual/index.html.
- [17] Unity Documentation. Scripting API. url: https://docs.unity3d.com/2019.4/Documentation/ScriptReference/index. html.

# Development of educational content formation tools in applications based on virtual reality technology

Diana Bochkovenkova

*Abstract***—Virtual reality (VR) technology is promising and already well-established, yet it continues to rapidly evolve, with its development naturally impacting the educational process. Utilizing VR technologies in education provides the opportunity for full immersion in the learning process, eliminating distractions from external factors.**

**This article conducts an analysis of the necessary functionality of educational VR applications, approaches to the formation of educational content, and types of instructional content applied to VR-based education. Additionally, a developed xml representation is presented, enabling the description of educational content elements such as lecture topics and tests using specific tags and attributes for the dynamic creation of instructional game objects in the virtual environment.**

**The main focus of this article is on the development of a script library in the C# programming language, designed to automate the process of creating educational VR content. This library allows for the dynamic creation of game objects in the virtual environment based on the proposed xml representation. To visualize the obtained results, an application based on the Unity game engine was developed, leveraging the implemented tools.**

**The research demonstrates the potential of applying VR technologies in the educational domain and offers a practical solution in the form of the developed script library and markup language. The research findings can be beneficial to developers of educational VR applications and educators interested in innovative teaching methods utilizing virtual reality technologies.**

*Keywords***—virtual reality, educational application, Unity, xml format**

#### References

- [1] Elliot Hu-Au and Joey Lee. "Virtual reality in education: a tool for learning in the experience age". In: International Journal of Innovation in
- Education 4 (Apr. 2018), p. 2. doi: 10.1504/IJIIE.2017.10012691.
- [2] Daniel K. Capps and Barbara A. Crawford. "Inquiry-Based Instruction and Teaching About Nature of Science: Are They Happening? " In: Journal of Science Teacher Education 24 (Apr. 2013), pp. 497-526. doi: 10.1007/s10972-012-9314-z.
- [3] J.P Gee. "Deep learning properties of good digital games: how far can they go? " In: Serious Games: Mechanisms and Effects (2009), pp. 67–82. doi: 10.4324/9780203891650.

[4] Anne Hill and Howard Smith. "Research in Purpose and Value for the Study of Technology in Secondary Schools: A Theory of Authentic Learning". In: International Journal of Technology and Design Education 15 (Jan. 2005), pp. 19–32. doi: 10.1007/s10798-004-6195-2.

[5] Barney Dalgarno and Mark Lee. "What are the learning affordances of 3- D Virtual environments?" In: British Journal of Educational Technology 41 (Jan. 2010), pp. 10–32. doi: 10.1111/j.1467-8535.2009.01038.x

[6] Joseph Psotka. "Educational Games and Virtual Reality as Disruptive Technologies". In: Educational Technology and Society 16 (Apr. 2013), pp. 69–80.

[7] J.N.Yee Bailenson. "The use of immersive virtual reality in the learning sciences: Digital transformations of teachers, students, and social context". In: Journal Of The Learning Sciences 17 (Jan. 2008), pp. 102–141.

[8] Mehryar Nooriafshar, Ron Williams, and Tek Maraseni. "The use of virtual reality in education". In: (Sept. 2004), pp. 2–3.

[9] Marketa Kucerova. Virtual Reality for Learning and Assessment. June 2021. url: https://medium.com/edtech-kisk/virtual- reality- for- learning- andassessment-62702e6625.

[10] Ryan Lege and Euan Bonner. "Virtual reality in education: The promise, progress, and challenge". In: JALT CALL Journal 16 (Dec. 2020), pp. 167–180. doi: 10.29140/jaltcall.v16n3.388.

[11] Craig Hall, Randy Stiles, and Carol Horwitz. "Virtual reality for training: Evaluating knowledge retention". In: Feb. 1998, pp. 184–189. isbn: 0-8186-8362-7. doi: 10.1109/VRAIS.1998.658488.

[12] D. Hamilton, J. McKechnie, E. Edgerton, and C. Wilson. "Immersive virtual reality as a pedagogical tool in education: a systematic literature review of quantitative learning outcomes and experimental design". In: Journal of Computers in Education 8.1 (2021). Hamilton2021, pp. 1–32. issn: 2197-9995. doi: 10.1007/s40692- 020- 00169- 2. https://doi.org/10.1007/s40692-020-00169-2.

[13] N.V. Mikhalkin and A.N. Averyushkin. "Content and Types of Safety of the Educational Environment". In: Language and Text 8 (Jan. 2021), pp. 82–96. doi: 10.17759/langt.2021080110.

[14] DP. "Educational Content Development And Types Of Educational Contents". In: Dynamic Pixel (Jan. 2020).

[15] Nikolas Dovrolis, Stathis Konstantinidis, Panagiotis Bamidis, and Eleni Kaldoudi. "Depicting educational content re-purposing context and

inheritance". In: (Dec. 2009), pp. 1–4. doi: 10.1109/ITAB.2009.5394367.<br>[16] Unity Documentation. Manual. url: Documentation. Manual. https://docs.unity3d.com/Manual/index.html.

[17] Unity Documentation. Scripting API. url: https://docs.unity3d.com/2019.4/Documentation/ScriptReference/index.html.